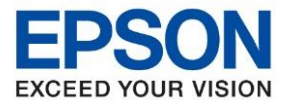

**หัวข้อ : Code Error และวิธีการแก้ไขด้วยตนเองเบื้องต้น รุ่นที่รองรับ : L565 , L655 , L4160 , L6160 , L6170 , L6190 , L1455 , L14150 , L15150 , M2140 , M3170** \_\_\_\_\_\_\_\_\_\_\_\_\_\_\_\_\_\_\_\_\_\_\_\_\_\_\_\_\_\_\_\_\_\_\_\_\_\_\_\_\_\_\_\_\_\_\_\_\_\_\_\_\_\_\_\_\_\_\_\_\_\_\_\_\_\_\_\_\_\_\_\_\_\_

่ เมื่อใช้งานเครื่องพิมพ์แล้วพบปัญหาว่า เครื่องพิมพ์แสดงข้อความ error ขึ้นมาที่หน้าเครื่อง

## **ตัวอย่างเชน่**

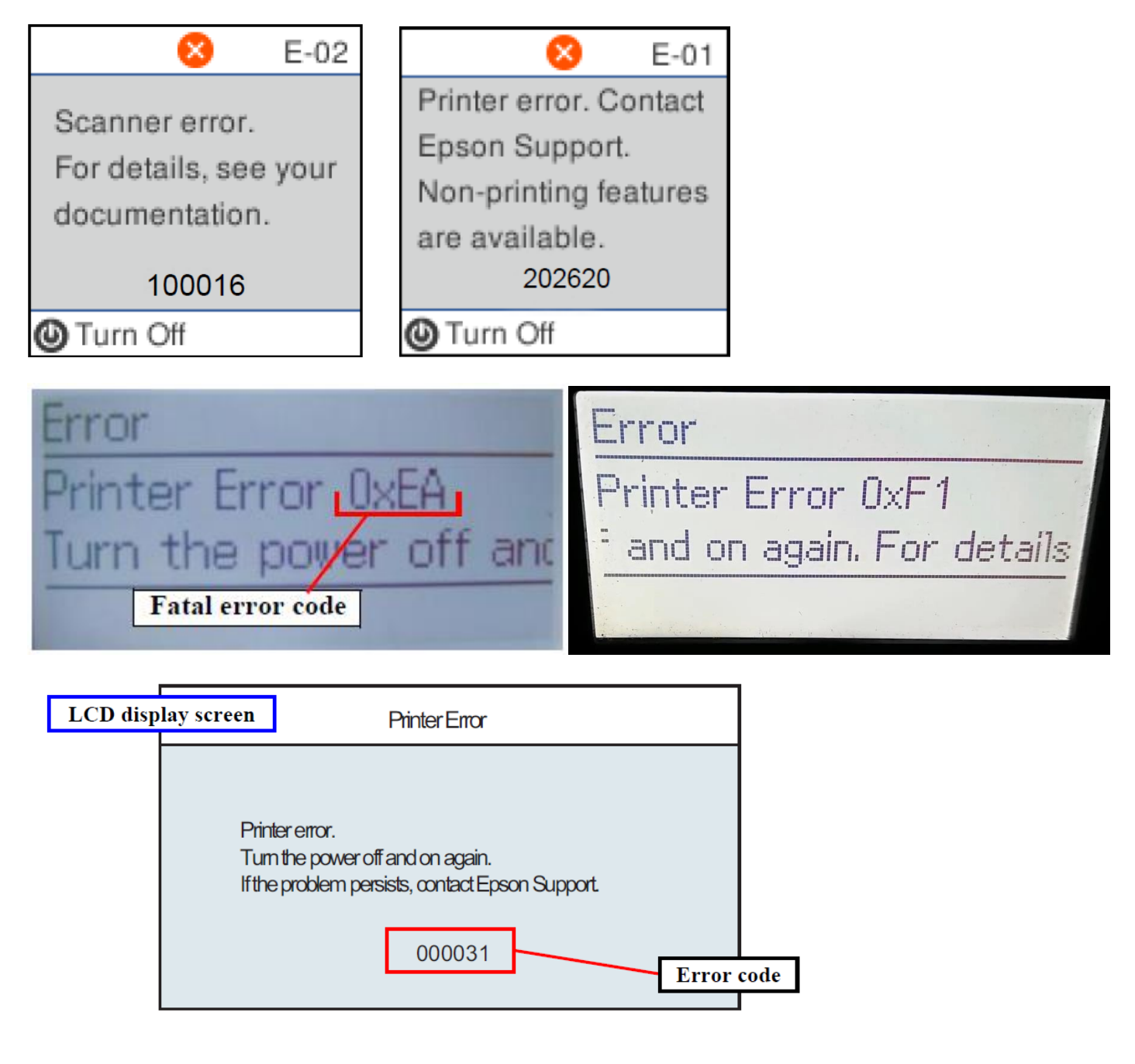

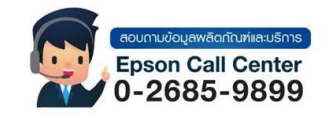

- **สามารถสอบถามข้อมูลเพิ่มเติมทางอีเมลล์ได้ที่ [support@eth.epson.co.th](file://///172.16.80.4/Customer_Support/02_Product%20Usage/02_Knowledgebase/support@eth.epson.co.th)**
- **เวลาท าการ : วันจันทร์ – ศุกร์ เวลา 8.30 – 17.30 น.ยกเว้นวันหยุดนักขัตฤกษ์** • **[www.epson.co.th](http://www.epson.co.th/)**

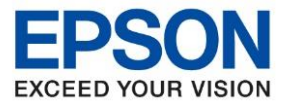

**หัวข้อ : Code Error และวิธีการแก้ไขด้วยตนเองเบื้องต้น รุ่นที่รองรับ : L565 , L655 , L4160 , L6160 , L6170 , L6190 , L1455 , L14150 , L15150 , M2140 , M3170**

\_\_\_\_\_\_\_\_\_\_\_\_\_\_\_\_\_\_\_\_\_\_\_\_\_\_\_\_\_\_\_\_\_\_\_\_\_\_\_\_\_\_\_\_\_\_\_\_\_\_\_\_\_\_\_\_\_\_\_\_\_\_\_\_\_\_\_\_\_\_\_\_\_\_

## **วิธีการแก้ไขเบื้องต้น**

- 1. ปิดเครื่องพิมพ์ พร้อมถอดสายการเชื่อมต่อทั้งหมดออกจากเครื่อง เช่น สาย USB , สายไฟ , สาย LAN เป็นต้น
- 2. เปิดฝาครอบเครื่องพิมพ์ และเช็คช่องใส่กระดาษ หรือถาดกระดาษ เพื่อเช็คว่ามีเศษกระดาษหรือวัสดแปลกปลอมติด ภายใน เครื่องพิมพ์หรือไม่
	-
- 3. หากพบเศษกระดาษหรือวัสดุแปลกปลอมให้ดึงออกให้เรียบร้อยก่อน แล้วจึงเปิดเครื่องพิมพ์อีกครั้ง
- ่ 4. หากไม่มีเศษกระดาษหรือวัสดุแปลกปลอมอยู่ ให้ทำการปิดเครื่องพิมพ์ทิ้งไว้ 1 ชม. แล้วจึงเปิดเครื่องพิมพ์อีกครั้ง
- ี 5. หากยังพบว่าหน้าเครื่องพิมพ์ยังแสดง Error เหมือนเดิม แนะนำให้ยกเครื่องไปที่ศูนย์บริการ เพื่อให้ทางช่าง ตรวจเช็คเครื่องให้

โดยรายชื่อศนย์บริการตามเวปลิ้งนี้นะคะ <https://www.epson.co.th/Support/ServiceCenterLocator>

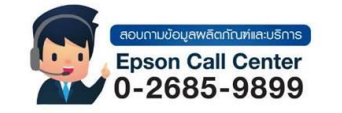

- **สามารถสอบถามข้อมูลเพิ่มเติมทางอีเมลล์ได้ที่ [support@eth.epson.co.th](file://///172.16.80.4/Customer_Support/02_Product%20Usage/02_Knowledgebase/support@eth.epson.co.th)**
- **เวลาท าการ : วันจันทร์ – ศุกร์ เวลา 8.30 – 17.30 น.ยกเว้นวันหยุดนักขัตฤกษ์** • **[www.epson.co.th](http://www.epson.co.th/)**